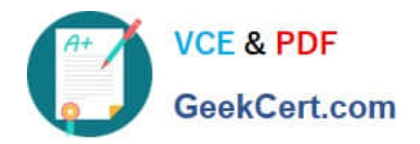

# **PLATFORM-APP-BUILDERQ&As**

Salesforce Certified Platform App Builder

## **Pass Salesforce PLATFORM-APP-BUILDER Exam with 100% Guarantee**

Free Download Real Questions & Answers **PDF** and **VCE** file from:

**https://www.geekcert.com/platform-app-builder.html**

### 100% Passing Guarantee 100% Money Back Assurance

Following Questions and Answers are all new published by Salesforce Official Exam Center

**63 Instant Download After Purchase** 

- **63 100% Money Back Guarantee**
- 365 Days Free Update
- 800,000+ Satisfied Customers

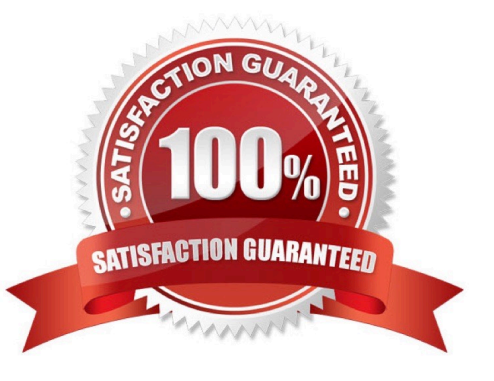

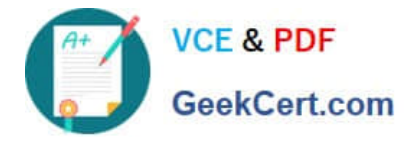

#### **QUESTION 1**

An app builder installs an unmanaged package in a full copy sandbox that ts an exact match for production, and now they are ready to install it m production. When the app builder attempts to install the package in production, it fails. Why did the package fail to install?

- A. Incorrect license types
- B. Package features not compatible
- C. Object limits exceeded
- D. Apex unit test failures

Correct Answer: B

#### **QUESTION 2**

An app builder has been asked to integrate Salesforce with an external web service. The web service must be notified every time an opportunity is won. What are two ways to satisfy this requirement? (Choose two.)

- A. Use a workflow rule and an outbound message
- B. Use a flow and an outbound message
- C. Use a process and Apex Code
- D. Use a process and an outbound message

Correct Answer: BD

#### **QUESTION 3**

UVC has created the custom objects Candidate and Interview in Salesforce to track candidates and interviews respectively. The company wants to track the total number of interviews a candidate has gone through on the candidate record without writing any code. Which two actions can an App Builder take to accomplish this requirement? Choose 2 answers

- A. Use a formula field on the Candidate record to show the total number of interviews
- B. Use a lookup relationship between the Candidate and Interview objects (Your Answer)
- C. Use a MD relationship between the Candidate and Interview Objects
- D. Use a roll-up summary field on the Candidate record to show the total number of interviews

Correct Answer: CD

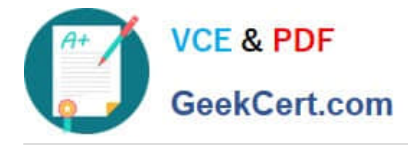

#### **QUESTION 4**

For an external object relationship, you can create an indirect lookup relationship.

What type of object(s) can be the parent?

- A. External
- B. Standard or Custom
- C. Standard or External
- D. Custom

Correct Answer: B

Explanation: For an indirect lookup you can have standard or custom objects as the parent, but can only have an external object as the child. Does not require a Salesforce ID.

#### **QUESTION 5**

Universal Containers wants to standardize their business logic. They want to ensure that the workflow order is guaranteed to be the same each time. Which feature can be used to accomplish this? Choose 2 answers.

- A. Lightning Process Builder
- B. Workflow
- C. Chatter Actions
- D. Visual Workflow

Correct Answer: AD

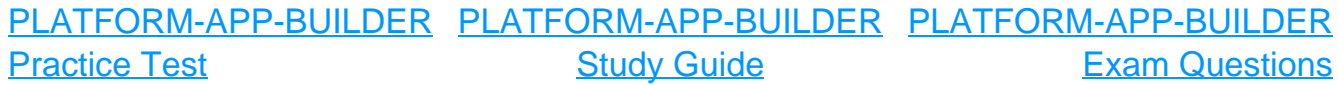